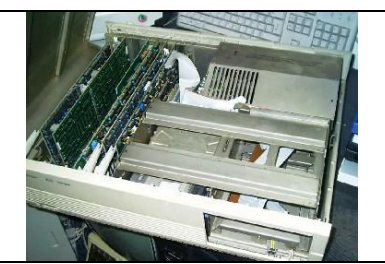

# Basiskonfiguration EC 1834.01

## Gerold Deutsch, Ulrich Bähring VEB Robotron-Büromaschinenwerk "Ernst Thälmann" Sömmerda Horst Niepel, Frank Espig VEB Robotron-Buchungsmaschinenwerk Karl-Marx-Stadt

Der Personalcomputer EC 1834.01 wurde auf der bewährten Basis des EC 1834 unter Auswertung der Erkenntnisse beim Anwender und Nutzung neuer Bauelemente der DDR-Industrie sowie neuer Bauelemente des RGW konzipiert und entwickelt. Die wesentlichsten Merkmale sind:

- Sicherung der funktionellen Kompatibilität durch Anpassung der DMA-Arbeit, Einsatz des DMA-Schaltkreises CM637 {analog i8237A) der VRB, Transformation von 16-ßit-E/A-Zugriffen der CPU in zwei 8-Bit-Zugriffe auf dem Systembus, Bereitstellung neuer kompatibler Disketten- und Festplatten-Adapter
- Einsatz der Speicherschaltkreise U61256 im Systemspeicher
- Bereitstellung einer Beschleunigerkarte auf Basis des schnellen 16-Bit-Mikroprozessorsystems U80600 für rechenintensive Prozesse
- Erweiterung des Adaptersortmentes für E/A-Schnittstellen zum Anschluß der peripheren Geräte und zur Rechnerkopplung

#### Systemeinheit

Kernstück des EC 1834.01 bildet die Systemeinheit mit denauptbaugruppen:

- Systemplatine mit acht Steckplätzen für Erweiterungsadapter, Mikroprozessor K1S10WM86, 640-KByte-RAM-Speicher<br>(auf 256 KByte abrüstbar), 32-KByte-ROM-Speicher, serieller Tastaturanschluß, Tongeberanschluß
- Stromversorgung des EC 1834.01 mit maximaler Eingangsleistung von 265 Watt ,Netzeingangsspannung 220V +10%/-15%, Netzfrequenz 50/60 Hz

#### Sekundärspannungen

- + 5V ±3% , maximal 20A minimal 2A
- + 12V  $\pm 3\%$  maximal 6A -5V  $\pm 5\%$  maximal 150 mA
- $-12$  V  $\pm 4\%$  maximal 200 mA
- zwei Minifolien-Diskettenlaufwerke K5601 mit Ansteuerung (Adapter FDC/XT)
- Festplatten-Laufwerk K 5504.20 mit Ansteuerung (Adapter HDC/XT)
- Monitoransteuerung für alpha numerischen Monitor oder/und Grafikmonitor.

#### Systemplatine

Das Grundprinzip der System-platine des EC 1834 {rd 2/88) wurde übernommen.

#### Technische Daten und Bauelementebasis

- Mehrlagen-Leiterplatte 240 mm x 360 mm
- Prozessor K1810WM86 (5 MHz)
- Arithmetischer Co-Prozessor K1810WM87 (Option)
- Taktfrequenz 4,9152 MHz, Taktschaltkreis K1810GF84
- 
- 32-KByte-ROM-Speicher (ROM-BIOS), EPROM 4 x U 2764<br>- 640 KByte RAM, paritätsgerüft, 16-Bit-Zugriffe, 18 16-Bit-Zugriffe, 18 X U61256, 18 x U6164, abrüstbar auf 256 KByte
- DMA-Funktionskomplex, 4DMA-Kanäle (priorisiert) 3 Kanäle auf dem Systembus verfügbar, DMA-Schaltkreis CM 637  $(I8237A-5)$
- BUS-Zyklen: 4 Taktzyklen (Speicher), mindestens 5 Taktzyklen (E/A)
- Zeitgeber drei Zähler zu 16 Bit (KR580WI53)
- Interrupt-System, 6 Interrupts auf dem Systembus verfügbar, Interrupt-Controller KR580WN59A mit 8 Interrupts, ein zweiter Interrupt-Controller ist kaskadierbar
- Tastatursteuerung mit EMR U8821M, serielles Protokoll
- Konfigurationsschalter (Co Prozessor, RAMAusstattung, Monitortyp, Anzahl FDLaufwerke)
- 8 Steckplätze für Erweiterungsadapter mit bis 6 indirekten Steckverbindern Typ SL-R96-332 EBS GO-4007 und bis maximal 4 direkten Steckverbindern 62polig.

Gegenüber dem EC 1834 (rd 2/88) erfolgten folgende funktionelle Veränderungen:

#### **RAM-System**

- Der Einsatz von 18 256-KBit-dRAM-Elementen und 18 64-KBit-dRAM-Elementen ermöglicht es, den Systemspeicher von 640 KByte auf der Systemplatine anzuordnen. Dem Anwender steht dadurch ein weiterer Steckplatz für Erweiterungsadapter zur Verfügung. Der Einsatz der RAMErweiterung von 384 KByte ist weiterhin möglich für Speichererweiterung auf 640 KByte bei abgerüsteter Variante des Systemspeichers (256 KByte) auf der Systemplatine

Hintergrundspeicher (RAM- Disk) durch programmierbare BANK-Umschaltung. Die Umschaltlogik befindet sich auf der Systemplatine.

#### Interrupt-System

Durch den Einsatz eines Interrupt-Controllers KR580WN59A stehen acht priorisierte Hardware-Interrupt-Niveaus zur Verfügung. Die Zuordnung im EC 1834.01 ist wie folgt:

## IR Einrichtung

- 0 Tageszeituhr
- 1 Tastatur
- 2 KIFAdapter bzw. zur Kaskadierung
- 3 Serielles Port
- 4 Serielles Port<br>5 Festplatten-A
- Festplatten-Adapter
- 6 Disketten-Adapter
- 7 Parallel-Port.

Der Einsatz eines zweiten Inter-rupt-Controllers ist durch Kaska-dierung über IR2 möglich. Es ste-hen dann 15 priorisierte Interruptebenen zur Verfügung. Der Interrupt des KIF-Adapters liegt dann auf IR9.

## DMA –System

Zur Steuerung des DMA-Systems wird der DMA-Controller CM637 VRB (i8237A-5) eingesetzt. Er erlaubt schnelle Datenübertragungen zwischen dem Systemspeicher und den E/AEinrichtungen. Die DMAEinrichtung unterstützt ausschließlich 8-Bit-Übertragungen zwischen den zugeordneten E/A-Einrichtungen und dem Systemspei-eher. Die maximale Blocklänge beträgt 64 KByte. Die DMA-Übertragung wird durch DMA-Anforderung (DRQi) einer E/A-Einrichtung und das zugehörige Anerkennungssignal (/DACKi) eingeleitet. Der DMAController verfügt so lange über den Systembus, bis keine DMAAnforderungssignale mehr aktiv sind bzw. TC=0 erreicht wurde. Eine Unterbrechbarkeit seitens des Prozessors besteht nicht. Ein DMA-Lese/Schreibzyklus besteht aus 2 bis 4 DMA-Taktzyklen je nach programmiertem Übertragungsmodus und Zeitbedingungen.

Abb. 1 BSC-Adapter mit Diagnosestecker Abb. 2 Beschleunigerkarte

## Abb. 3 I/O-Adapter mit I/O-Adapter-Zusatz

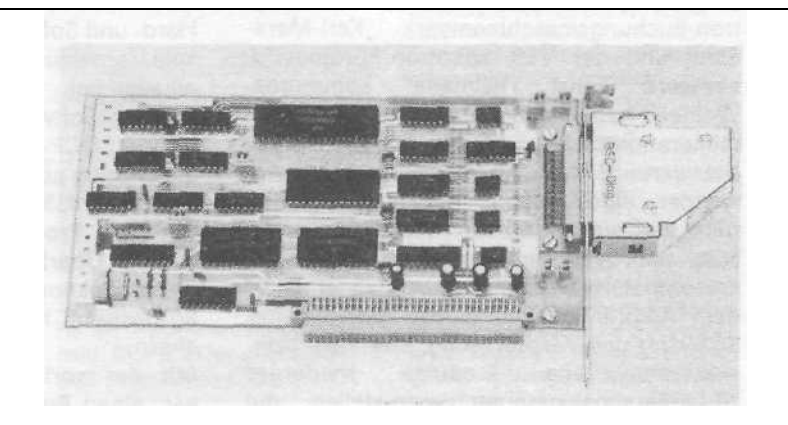

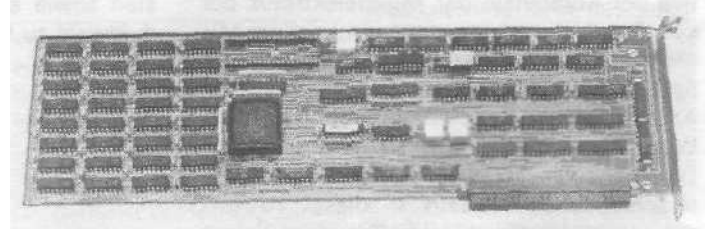

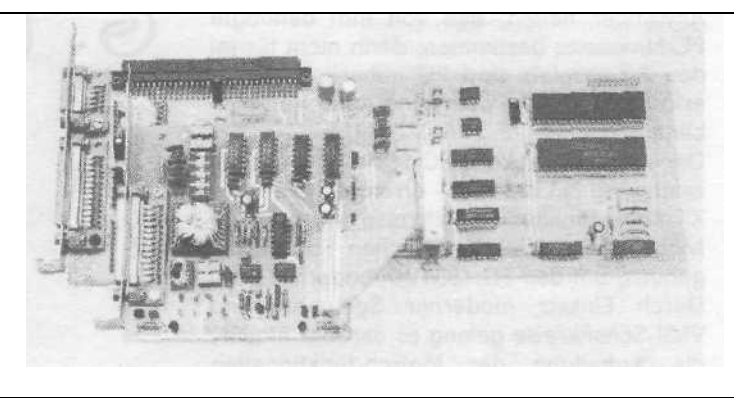

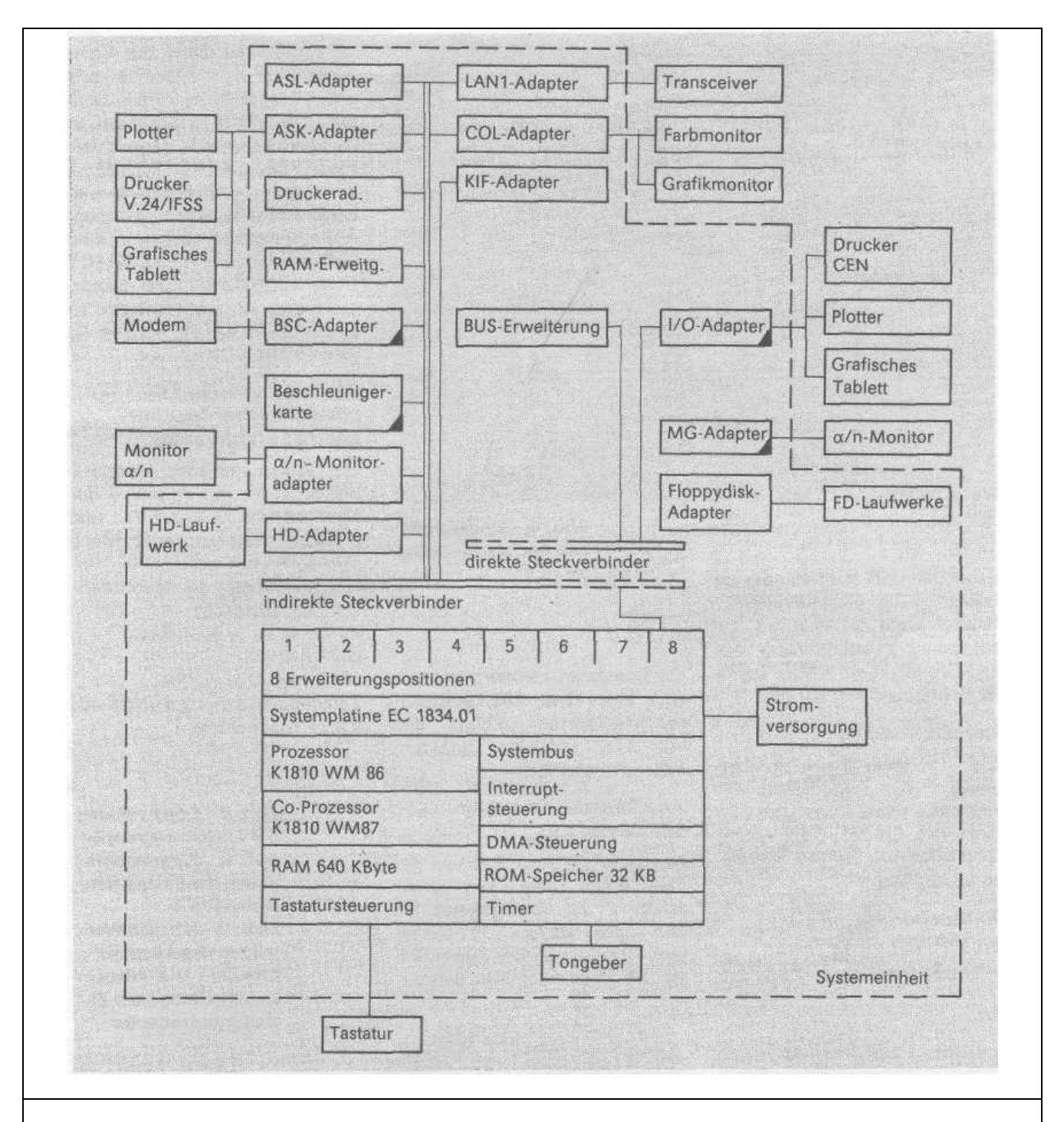

## Abb. 4 EC 1834.01-Sy stemeinheit und anschließbare Geräte (Auswahl)

#### E/A-Zugriffe

Bei 16-Bit-E/A-Zugriffen erfolgt generell eine Transformation mittels der Byte-Swap-Logik in zwei 8-Bit-Zugriffe auf dem Systembus, analog zu den 16-Bit-Speicherzugriffen.

## **Tastatur**

Im Personalcomputer EC 1834.01 wird die bewährte, den internationalen Forderungen bezüglich Ergonomie und Zuverlässigkeit entsprechende Flachtastatur K 7673.xx eingesetzt. Die Bedienelemente sind in folgende Funktionsbereiche unterteilt:

- Schreibmaschinentastatur und Steuertasten mit länderspezifischer Ausführung
- numerische Tastatur
- Funktions- und Funktionssteuertasten(Zuordnung erfolgt über das Programm)
- Cursortastenfeld
- Anzeigefeld.

#### Funktionsprinzip

#### Serielles Interface

- Übertragung von Positionscode (Scan-Code)
- FIFO-Speicher für 16 Zeichen (Scan-Code)
- Tasten als make/break klassifiziert
- Typamatic-Funktion für alle Tasten, außer Pause-Taste.

#### Disketten-Adapter

Die Disketten-Steuerung dient zum Anschluß von maximal 4 Laufwerken mit 5,25 Zoll mit einer Kapazität von 720 KByte im MFM-Verfahren. Die Steuerung basiert auf einem von der CPU und dem DMA-Schaltkreis der Systemplatine beeinflußbaren Floppy-Disk-Controller (FDC). Auf dem DiskettenAdapter befinden sich ein oder zwei Stekkerleisten, über die mittels spezieller Bandkabel je zwei geräteinterne Laufwerke angeschlossen werden können.

#### Schnittstelle zu den Laufwerken

Die Signaleingänge sind entsprechend den technischen Forderungen der angeschlossenen Laufwerkstypen mit 1 kOhm nach +5V beschaltet. Damit sind Interfacekabellängen bis zu 1,5 m zulässig. Als Empfängerschaltkreis dient der DL014 mit Schmitt-Trigger-Eingängen. Alle Ausgänge zu den Laufwerken werden durch den OC-Treiber K155LA13 (7438) realisiert. (Darstellung Adreßraum in Abb. 4).

Die Disketten-Steuerung dient zum Anschluß von maximal 4 Laufwerken mit 5,25 Zoll mit einer Kapazität von 720 KByte im MFM-Verfahren. Die Steuerung basiert auf einem von der CPU und dem DMA-Schaltkreis der Systemplatine beeinflußbaren Floppy-Disk-Controller (FDC). Auf dem Disketten-Adapter befinden sich ein oder zwei Stekkerleisten, über die mittels spezieller Bandkabel je zwei geräteinterne Laufwerke angeschlossen werden können.

#### Schnittstelle zu den Laufwerken

Die Signaleingänge sind entsprechend den technischen Forderungen der angeschlossenen Laufwerkstypen mit 1 kOhm nach +5V beschaltet. Damit sind Interfacekabellängen bis zu 1,5 m zulässig. Als Empfängerschaltkreis dient der DL014 mit Schmitt-Trigger-Eingängen. Alle Ausgänge zu den Laufwerken werden durch den OC-Treiber K155LA13 (7438) realisiert. (Darstellung Adreßraum in Abb. 4).

#### Identifikations-Port

Das Nur-Lese-Register unterscheidet durch die Bits 7 bis 3 zwischen EC-1834.01-Adapter (FCD/XT) und EC-1835-Adapter (FDC/AT). Die angegebene Bele gung gilt für FDC/AT:

Rit 76543210

 $01010xxx$ .

Für den FDC/XT ist eine davon abweichende Belegung zu verwenden.

#### Digitales Ausgaberegister

Dieses nur schreibbare Register steuert die Motor-, Selekt- und sonstige Steuerleitungen. Alle Bits werden beim Einschalten gelöscht.

Bit 0 0 LW A 1 LW B Bit 2 0 FDC freigeben 1 FDC Reset

Bit 3

Bit3: Interrupt und DMA-Arbeit gesperrt

0 Interrupt und DMA-Arbeit freigegeben

Bit 4

Motor LW A eingeschaltet Bit 5

1 Motor LW B eingeschaltet. Beim Anschluß von zwei Laufwerken werden die Bits 1, 6 und 7 nicht benutzt und bleiben nach Einschalt-RESET 0.

#### Abb. 5 Einteilung des 1-MByte-Speicheradressraumes

#### Diskettensteuerregister

Dieses nur schreibbare Register steuert den Grundtakt des FDC sowie Schreib- und Lesetakt. Es wird bei diesem Adapter nichtausgenutzt und steht ständig im Zustand nach Einschalt-RESET. Dadurch steht der Takt des Datenseparators auf 8 MHz, der FDC-Grundtakt auf 4 MHz sowie der Schreibtakt auf 500 kHz.

**Schreibsteuerung** 

Es erfolgt generell eine Präkompensation der Schreibdaten mit einem Wert von 125 ns, um den Effekt der Spitzenverschiebung bei Wiedergabe der Diskettendaten auszugleichen.

Datenseparator mit synchronem Zähler

In diesem Schaltungsteil werden die Lesedaten formiert und mit Hilfe eines durch die Lesedaten synchronisierten Zählers das vom FDC benötigte Datenfen-stersignal erzeugt.

## Anschluß der Disketten-Laufwerke

Es ist nur ein Anschluß von geräteinternen Laufwerken vorgesehen. Er ist vorzugsweise für den Laufwerkstyp K5601 ausgelegt. Über das an der Steckerleiste X1 angeschlossene Bandkabel werden die Laufwerke A und B und über X2 die Laufwerke C und D angeschlossen. Die Laufwerke B und D sind die am jeweiligen Kabelende angeschlossenen. Die Leitungsabschlußwiderstände werden nur bei diesen beiden Laufwerken belassen. Alle eingesetzten Laufwerke sind laufwerkseitig mit DRIVE SELECT 1 zu adressieren. Die Motorsteuerung ist am Laufwerk so einzurichten, daß sie mit dem Signal MOTOR ON erfolgt.

## Alphanumerischer monochromatischer Monitoradapter und Monitor

Der alphanumerische Monitoradapter ist für den Anschluß der Monitortypen K 7228.1 und K 7229.24 bzw. analoger Monitore entwickelt worden. Hauptparameter der Monitore: Darstellungsformat 25 Zeilen zu je 80 Zeichen Punktraster 350 Linien, 720 Punkte Zeichengröße 7 x 9 Punkte aus 9 x 14-Punktmatrix

Horizontalfrequenz 18,4. ..21,74 kHz Bildwiederholfrequenz 50...60 Hz Einstellregler Helligkeit und Kontrast Leistungsaufnahme < 35 W

Informationseingänge digital; Video- und Intensitätssignal.

Die Zeichen können in zwei Helligkeitsstufen abgebildet werden. Der Anschluß der Monitore erfolgt über einen 9poligen Stekker Typ 1219 EBS GO4006. Die Auswahl der erforderlichen Initialisierungsparameter, Art der Ausgangsstufe und Art der Synchronsignale erfolgen durch Kodierung im Anschlußstecker des Monitors.

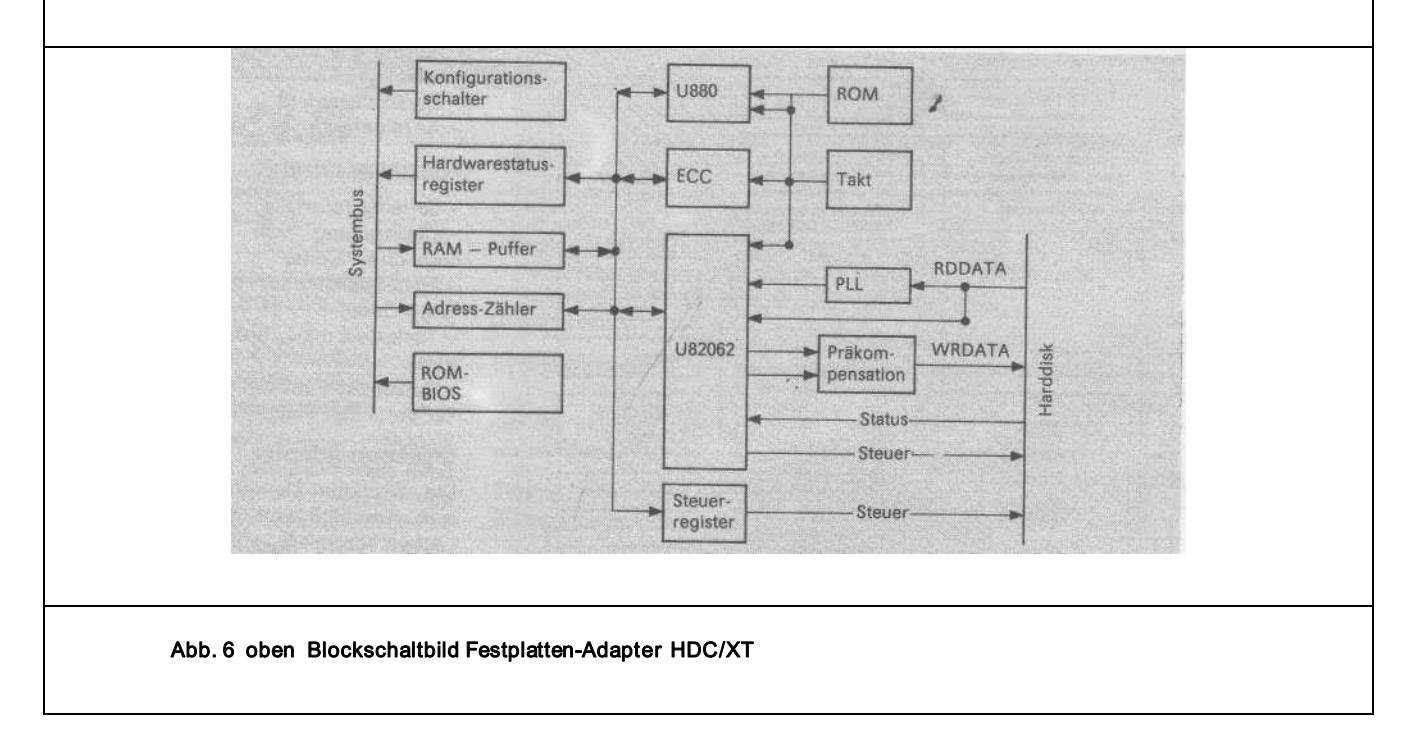

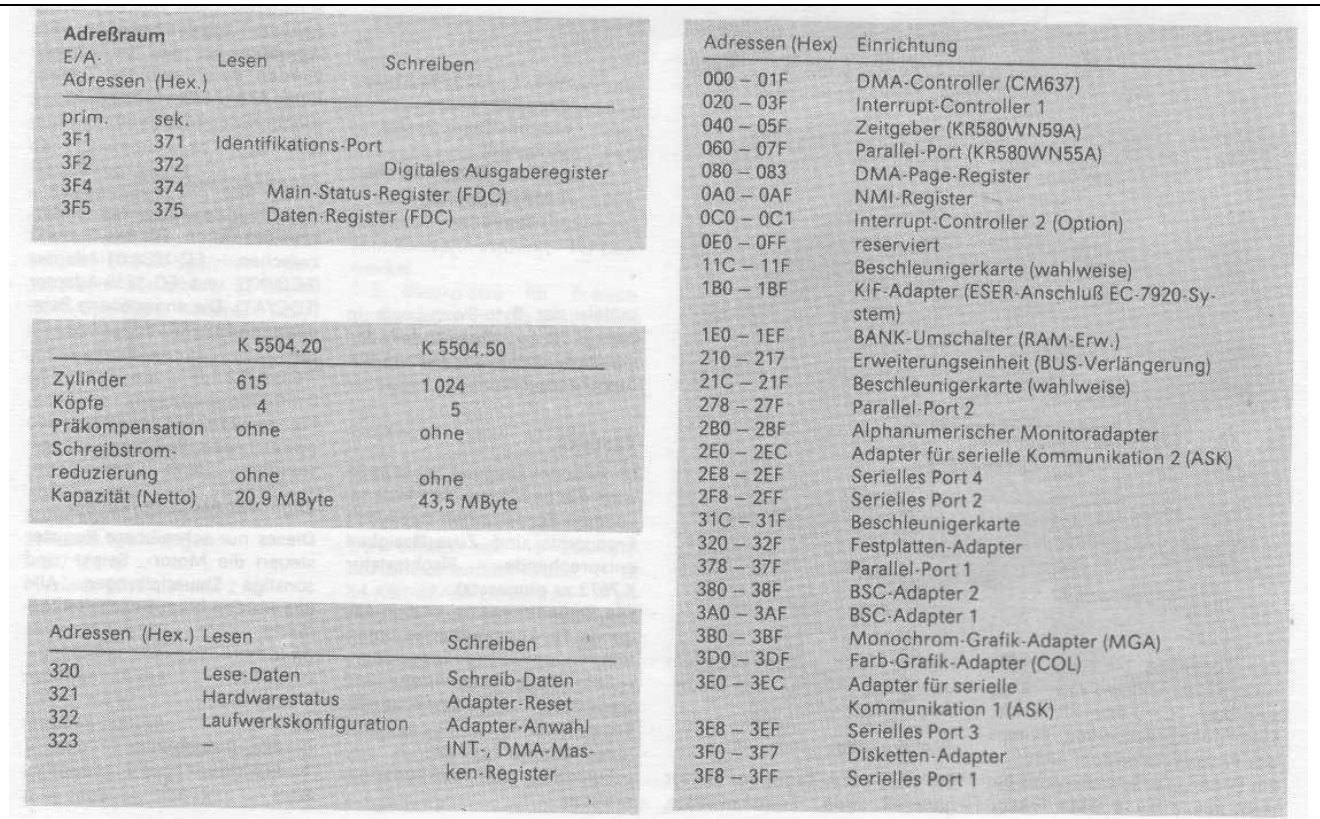

Das erzeugte Bild ist mit den bereits genannten Parametern sowie folgenden weiteren Angaben zu charakterisieren: Jedem Zeichen ist ein Attribut zugeordnet,

256 verschiedene alphanumerische und quasigrafische Zeichen,

zwei Zeichensätze vom Programm auswählbar,

blinkender Cursor.

Die Verbindung vom Adapter zum Monitor erfolgt über fünf Signalleitungen. Dabei enthält die Leitung VIDEO 1 die Anzeigein formation für den jeweiligen Punkt des Bildschirms, während mit dem Signal über die Leitung VIDEO 2 eine Intensivdarstellung ausgelöst werden kann. Das Synchronisationssignal für den Bildschirm wird an der Leitung SYN bereitgestellt. Es können Monitore mit getrennten Synchronisationssignalen angeschlossen werden. Dazu werden die Signale HSYNCDLY und VSYNCDLY an getrennte Kontakte geführt.

Ein GDC U82720DC02 (Graphics Display Controller) stellt das Kernstück auf dem alphanumerischen Monitoradapter dar. Er liefert neben den RAM-Adressen und Liniennummern auch das Cursor-, ein Dunkeltast- sowie ein horizontales und ein vertikales Synchronisationssignal für die Steuerung des Monitors. Den Bildwiederholspeicher bilden 4 KByte SRAM. Der Zugriff kann sowohl über den GDC als auch direkt durch die CPU erfolgen. Der Adapter unterstützt zwei Zeichensätze mit jeweils 256 Zeichen.

Der Bildwiederholspeicher, als Teil des CPU-Adreßraumes, umfaßt 4 KByte und ermöglicht die Abspeicherung einer Bildschirmseite von 25 Zeilen mit je 80 Zeichen einschließlich der gleichen Anzahl von Zeichenattributen. Er enthält auf den mit der Adresse B0000H beginnenden geradzahligen Adreßplätzen die Zeichencodes und auf den jeweils nächsthöheren ungeradzahligen Adreßplätzen die Codes der entsprechenden Zeichenattribute. Es besteht die Möglichkeit der Umschaltung vom Standardzeichensatz auf einen zweiten Zeichensatz.

## Festplattenlaufwerk (Hard-Disk) und Festplatten-Adapter

## Festplattenlaufwerk

Im EC 1834.01 ist als Option der Einsatz eines Festplattenlaufwerkes K 5504.20 bzw. K 5504.50 möglich (Abb. 5). Beide Laufwerke arbeiten im gepufferten Suchbetrieb, das heißt, daß die vom Festplatten-Adapter in 35 µs ausgegebenen Schrittimpulse von der Laufwerkselektronik zwischengepuffert werden und die für das Laufwerk optimale Schrittrate von der Laufwerkselektronik selbst erzeugt wird. Die Beendigung des Suchvorgangs wird mit dem Statussignal seek complete angezeigt. Die Interfacesignale des Laufwerkes werden über einen 34po-ligen direkten Steckverbinder geführt. Die Datenleitungen sind an einen 20poligen direkten Steckverbinder geführt.

## Adapter für Festplattenlaufwerke (FDC/XT)

Der leistungsfähige Festplatten-Adapter dient zum Anschluß von einem bzw. zwei (bei Kabelnachrüstung) Festplattenlaufwerken mit einer maximalen Kapazität von 63 MByte. Die anzuschließenden Laufwerke müssen folgende Forderungen erfüllen:

- Interface SEAGATE ST506/412
- Zylinder maximal 1024
- Köpfe maximal 8.
- Als Option sind möglich:
- Präkompensation von Spur 0 bis 1024

Schreibstromverringerung von Spur 0 bis 1024.

Die Ansteuerung des Adapters erfolgt über einen Pufferspeicher von 1 KByte, über den der Kommando- und Datenaustausch realisiert wird. Dabei erfolgt der Kommandoaustausch CPU- und der Datenaustausch DMA-gesteuert. Richtung und Inhalt des Datenaustauschs werden von der Adapter-CPU im Hardwarestatusregister festgelegt. Weiterhin kann über diese Schnittstelle der Laufwerkstyp, der über DIL-Schalter konfigurierbar ist, abgefragt werden (Abb. 6).

Diese Schnittstelle entspricht der des PC XT. Somit sind mit diesem Adapter auch Programme lauffähig, die nicht die INT13-Softwareschnittstelle nutzen, sondern den Adapter direkt programmieren.

Um dies zu realisieren, wird der im Puffer befindliche Befehlssatz mittels einer CPU U880 übersetzt und der Hard-Disk-Controller-Schaltkreis U82062 programmiert. Dieser Schaltkreis steuert den gesamten Datenaustausch zwischen der Festplatte und dem Pufferspeicher. Die Laufwerk-und Kopfanwahl wird durch ein Register, welches von der Adapter-CPU gesteuert wird, realisiert. Parallel zur Datenübertragung in den Pufferspeicher wird ein ECC-Zeichen mittels eines entsprechenden ECC-Genera-tors gebildet bzw. kontrolliert. Dieses 32 Bit lange ECCZeichen, das sich an jedem Ende eines Datenfeldes befindet, dient der Datensicherung. Bei einem bis zu 11 Bit langen Lesefehler kann die Adapter-CPU diesen durch die ECC-Zeichen mittels eines entsprechenden Polynoms korrigieren.

Die Datenübertragungsrate zum Laufwerk beträgt 5 MBit/s, wobei die Schreibdaten entsprechend Laufwerkstyp softwaregesteuert ± 15 ns präkompensiert werden können.Auf Grund der hohen Datenübertragungsrate müssen die Daten sektorweise (512 Byte) zwischengepuffert werden. Um diese hohe Datenübertragungsrate auszunutzen, empfiehlt es sich, bei der Grundinitialisierung die Datensektoren zu verschach-teln. Diese Verschachtelung wird durch den Interleavefaktor bestimmt. Für den Festplatten-Adapter im direkten Zugriff ist der Interleavefaktor 3 optimal, d. h. innerhalb von drei Plattenumdrehungen wird eine Spur gelesen. In Zusammenarbeit mit dem Betriebssystem DCP ist der Interleavefaktor 6 zu verwenden, da damit die optimale Rechner geschwindigkeit erreicht wird. Auf dem Adapter befindet sich ein 8-KByte-EPROM, der ab der Adresse C8000H adressierbar ist. Dieser EPROM enthält das ROMBIOS des Festplatten-Adapters, das über die Interruptschnittstelle INT13 angesprochen wird. Diese Schnittstelle wurde bereits in der Zeitschrift rechentechnik/datenverarbeitung 2/88 beschrieben.

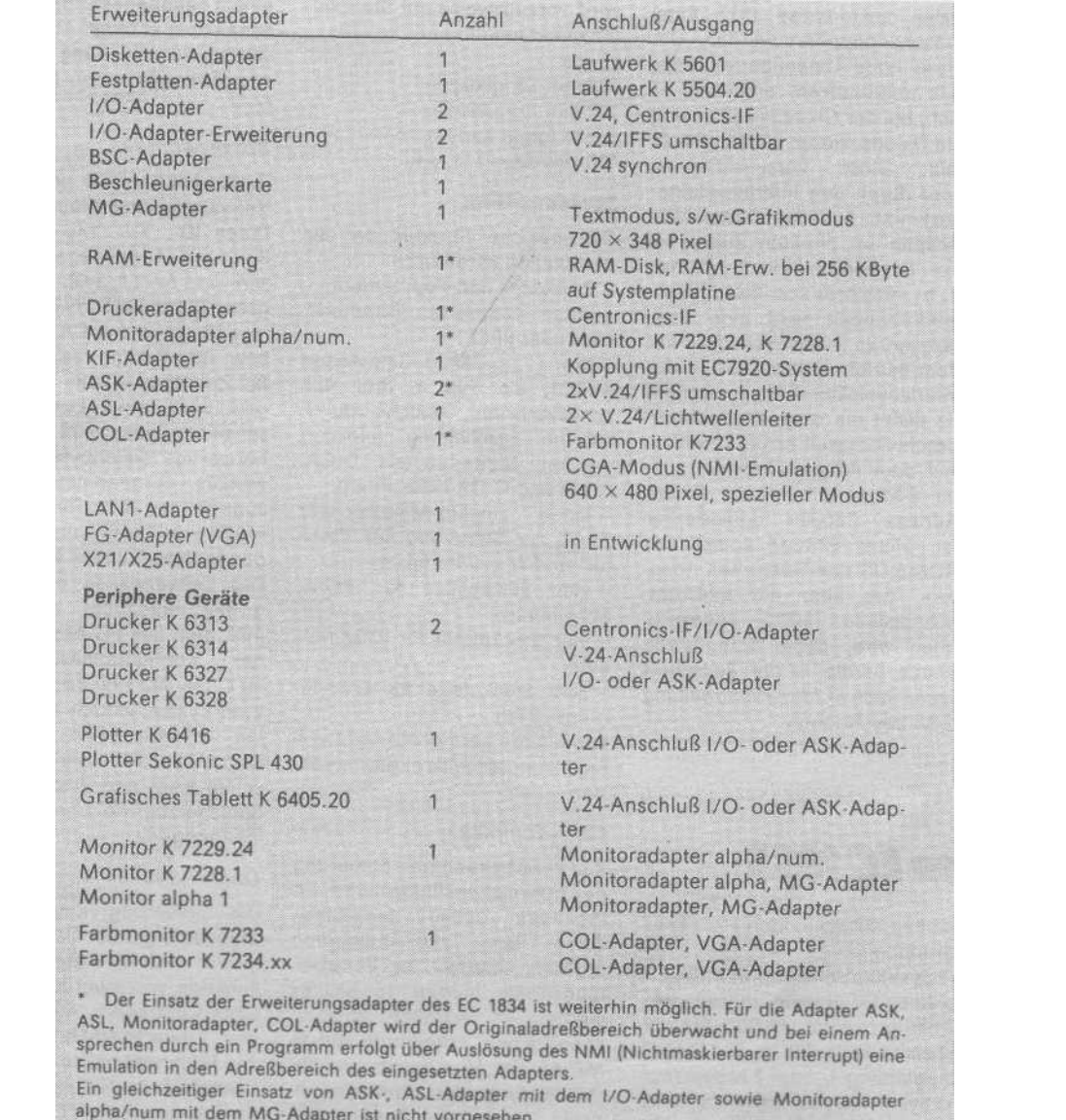